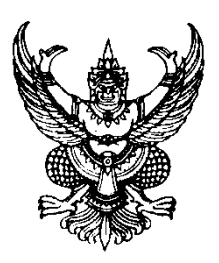

ประกาศอธิบดีกรมสรรพากร เกี่ยวกับอากรแสตมป์ (ฉบับที่ ๖๐) เรื่อง กำหนดวิธีการชำระอากรเป็นตัวเงินตามแบบขอเสียอากรแสตมป์เป็นตัวเงิน ส าหรับตราสารอิเล็กทรอนิกส์(อ.ส.9) ผ่านระบบเครือข่ายอินเทอร์เน็ต ส าหรับตราสารบางลักษณะ

อาศัยอำนาจตามความในมาตรา ๓ โสฬส แห่งประมวลรัษฎากร ซึ่งแก้ไขเพิ่มเติมโดยพระราชบัญญัติ แก้ไขเพิ่มเติมประมวลรัษฎากร (ฉบับที่ ๔๘) พ.ศ. ๒๕๖๒ และมาตรา ๑๒๓ ทวิ ซึ่งแก้ไขเพิ่มเติมโดยพระราชบัญญัติ แก้ไขเพิ่มเติมประมวลรัษฎากร (ฉบับที่ ๑๒) พ.ศ. ๒๔๙๗ อธิบดีกรมสรรพากรโดยอนุมัติรัฐมนตรีว่าการกระทรวงการคลัง กำหนดวิธีการชำระอากรเป็นตัวเงินตามแบบขอเสียอากรแสตมป์เป็นตัวเงินสำหรับตราสารอิเล็กทรอนิกส์ (อ.ส.๙) ผ่านระบบเครือข่ายอินเทอร์เน็ต สำหรับตราสารบางลักษณะ ดังต่อไปนี้

ข้อ ด ในประกาศบี้

"ตราสาร" หมายความว่า ตราสารที่สามารถชำระอากรเป็นตัวเงินผ่านระบบเครือข่ายอินเทอร์เน็ต ตามประกาศนี้

"ผู้ให้บริการ" หมายความว่า ผู้ให้บริการจัดทำและยื่นขอเสียอากรเป็นตัวเงินผ่านระบบเครือข่าย ้อินเทอร์เน็ตแทนผู้มีหน้าที่เสียอากรตามประกาศกรมสรรพากร เรื่อง กำหนดหลักเกณฑ์ วิธีการ และเงื่อนไข ึการเป็นผู้ให้บริการ สำหรับการจัดทำและยื่นขอเสียอากรเป็นตัวเงินผ่านระบบเครือข่ายอินเทอร์เน็ตแทนผู้มีหน้าที่ เสียอากรตามประมวลรัษฎากร ลงวันที่ ๑๖ มกราคม พ.ศ. ๒๕๖๒

"รหัสรับรองการเสียอากรแสตมป์" หมายความว่า รหัสที่กรมสรรพากรออกให้แก่ผู้มีหน้าที่เสียอากร เมื่อกรมสรรพากรได้รับชำระเงินค่าอากรแล้ว เพื่อใช้ในการตรวจสอบรายการข้อมูลสำคัญเกี่ยวกับตราสาร อิเล็กทรอนิกส์ที่ยื่นขอเสียอากรเป็นตัวเงินผ่านระบบเครือข่ายอินเทอร์เน็ต

ข้อ ๒ ให้ตราสารแห่งบัญชีอัตราอากรแสตมป์ ท้ายหมวด ๖ ในลักษณะ ๒ แห่งประมวลรัษฎากร ้ ดังต่อไปนี้ สามารถชำระอากรเป็นตัวเงินตามแบบขอเสียอากรแสตมป์เป็นตัวเงินสำหรับตราสารอิเล็กทรอนิกส์ (อ.ส.๙) ผ่านระบบเครือข่ายอินเทอร์เน็ต

(๑) จ้างทำของ ตามลักษณะแห่งตราสาร ๔. แห่งบัญชีอัตราอากรแสตมป์

(๒) กู้ยืมเงินหรือการตกลงให้เบิกเงินเกินบัญชีจากธนาคาร ตามลักษณะแห่งตราสาร ๕. แห่งบัญชีอัตราอากรแสตมป์

(๓) ใบมอบอำนาจ ตามลักษณะแห่งตราสาร ๗. แห่งบัญชีอัตราอากรแสตมป์

/ (4) ใบมอบฉันทะ ...

(๔) ใบมอบฉันทะสำหรับให้ลงมติในที่ประชุมของบริษัท ตามลักษณะแห่งตราสาร ๘. แห่งบัญชีอัตราอากรแสตมป์

(๕) ค้ำประกัน ตามลักษณะแห่งตราสาร ๑๗. แห่งบัญชีอัตราอากรแสตมป์

่ ข้อ ๓ ให้ผู้มีหน้าที่เสียอากร ยื่นขอเสียอากรเป็นตัวเงินสำหรับตราสารตามข้อ ๒ ตามแบบขอเสีย ้อากรแสตมป์เป็นตัวเงินสำหรับตราสารอิเล็กทรอนิกส์ (อ.ส.๙) ผ่านระบบเครือข่ายอินเทอร์เน็ต ดังต่อไปนี้

(1) ทางเว็บไซต์(Web Site) ของกรมสรรพากร www.rd.go.th โดยใช้ชื่อผู้ใช้งาน (Username) และรหัสผ่าน (Password) ที่ได้รับจากการลงทะเบียนเข้าใช้งานระบบการยื่นแบบแสดงรายการภาษีทางเว็บไซต์ (Web Site) ของกรมสรรพากร www.rd.go.th

(2) ทาง Application Programming Interface ของกรมสรรพากร

(ก) กรณีที่ผู้มีหน้าที่เสียอากรยื่นขอเสียอากรเป็นตัวเงินผ่านระบบเครือข่ายอินเทอร์เน็ต ทาง Application Programming Interface ของกรมสรรพากรด้วยตนเอง ให้ผู้มีหน้าที่เสียอากรแจ้งต่ออธิบดีกรมสรรพากร ตามแบบแจ้งขอจัดท าและยื่นรายการข้อมูลการเสียภาษีอากรผ่าน Application Programming Interface (API) (ภ.อ.๐๑.๒) พร้อมข้อตกลงในการจัดทำและยื่นรายการข้อมูลการเสียภาษีอากร ผ่าน Application Programming Interface ณ กองบริหารการเสียภาษีทางอิเล็กทรอนิกส์ กรมสรรพากร เมื่อได้รับชื่อผู้ใช้งาน (Username) และรหัสผ่าน (Password) จากกรมสรรพากรแล้ว ให้ผู้มีหน้าที่เสียอากรยื่นขอเสียอากรเป็นตัวเงินผ่านระบบเครือข่ายอินเทอร์เน็ต ทาง Application Programming Interface ของกรมสรรพากร โดยใช้ชื่อผู้ใช้งาน (Username) และรหัสผ่าน (Password) ดังกล่าว

(ข) กรณีที่ผู้มีหน้าที่เสียอากรแต่งตั้งผู้ให้บริการเป็นตัวแทนยื่นขอเสียอากรเป็นตัวเงิน ผ่านระบบเครือข่ายอินเทอร์เน็ตทาง Application Programming Interface ของกรมสรรพากร ให้ผู้มีหน้าที่เสียอากร พิสูจน์และยืนยันตัวตนต่อผู้ให้บริการตามวิธีการที่ผู้ให้บริการกำหนด

ข้อ ๔ การยื่นขอเสียอากรเป็นตัวเงินผ่านระบบเครือข่ายอินเทอร์เน็ตตามข้อ ๓ ให้ผู้มีหน้าที่เสียอากร ้ยื่นขอเสียอากรเป็นตัวเงินผ่านระบบเครือข่ายอินเทอร์เน็ตและชำระเงินค่าอากร ก่อนกระทำตราสารหรือภายใน ้สิบห้าวัน นับแต่วันถัดจากวันกระทำตราสารโดยไม่เว้นวันหยุดราชการ กรณีวันสุดท้ายของการยื่นขอเสียอากร เป็นตัวเงินเป็นวันหยุดราชการ ให้ยื่นได้ภายในวันที่เริ่มท าการใหม่ต่อจากวันหยุดราชการนั้น

ี ข้อ ๕ เมื่อผู้มีหน้าที่เสียอากรได้ยื่นขอเสียอากรเป็นตัวเงินผ่านระบบเครือข่ายอินเทอร์เน็ตแล้ว ให้ผู้มีหน้าที่เสียอากรชำระเงินค่าอากรโดยใช้วิธีการโอนเงินเข้าบัญชีเงินฝากธนาคารของกรมสรรพากร ผ่านระบบอิเล็กทรอนิกส์(Electronic Payment)

ข้อ ๖ ให้ผู้อำนวยการกองบริหารการคลังและรายได้ กรมสรรพากร เป็น "เจ้าหน้าที่รับชำระเงินภาษีอากร" เพื่อรับชำระเงินค่าอากร

ข้อ ๗ เมื่อผู้มีหน้าที่เสียอากรได้ยื่นขอเสียอากรเป็นตัวเงินผ่านระบบเครือข่ายอินเทอร์เน็ต โดยได้โอนเงิน ค่าอากรเข้าบัญชีเงินฝากธนาคารของกรมสรรพากร และกรมสรรพากรได้ออกรหัสรับรองการเสียอากรแสตมป์ พร้อมใบเสร็จรับเงินตามจำนวนเงินซึ่ง "เจ้าหน้าที่รับชำระเงินภาษีอากร" ได้ลงลายมือชื่ออิเล็กทรอนิกส์ให้ผู้มีหน้าที่ เสียอากรแล้ว ให้ถือว่าตราสารตามรายการข้อมูลในแบบขอเสียอากรแสตมป์เป็นตัวเงินสำหรับตราสารอิเล็กทรอนิกส์ (อ.ส.9) ได้ปิดแสตมป์บริบูรณ์แล้ว

 $/$  ข้อ ๘ ผู้มีหน้าที่ ...

-1თ-

ข้อ ๘ ผู้มีหน้าที่เสียอากรรับรหัสรับรองการเสียอากรแสตมป์และใบเสร็จรับเงินจากกรมสรรพากรได้ โดยวิธีการดังต่อไปนี้

(ก) กรณีที่ผู้มีหน้าที่เสียอากรยื่นขอเสียอากรเป็นตัวเงินผ่านระบบเครือข่ายอินเทอร์เน็ต ี ตามข้อ ๓ (๑) ให้ผู้มีหน้าที่เสียอากรดาวน์โหลด (Download) ผ่านระบบการยื่นแบบแสดงรายการภาษี ทางเว็บไซต์ (Web Site) ของกรมสรรพากร www.rd.go.th

(ข) กรณีที่ผู้มีหน้าที่เสียอากรยื่นขอเสียอากรเป็นตัวเงินผ่านระบบเครือข่ายอินเทอร์เน็ต ตามข้อ 3 (2) ให้ผู้มีหน้าที่เสียอากรขอรับผ่านระบบเครือข่ายอินเทอร์เน็ตทาง ApplicationProgramming Interface ของกรมสรรพากร

ข้อ ๙ ให้ผู้มีหน้าที่เสียอากรนำรหัสรับรองการเสียอากรแสตมป์ไปใช้อ้างอิงหรือผนวกกับตราสาร เพื่อแสดงว่าตราสารนั้นได้ปิดแสตมป์บริบูรณ์ตามข้อ ๗ แล้ว

ข้อ ๑๐ ประกาศนี้ให้ใช้บังคับกับตราสารที่ได้จัดทำขึ้นตั้งแต่วันถัดจากวันประกาศในราชกิจจานุเบกษา ถึงวันที่ ๓๑ ธันวาคม พ.ศ. ๒๕๖๓

ประกาศ ณ วันที่ ๑๕ กันยายน พ.ศ. ๒๕๖๓

 เอกนิตินิติทัณฑ์ประภาศ (นายเอกนิตินิติทัณฑ์ประภาศ) อธิบดีกรมสรรพากร